## **Pour partager une connexion sous Android**

## **On va dans paramètres**

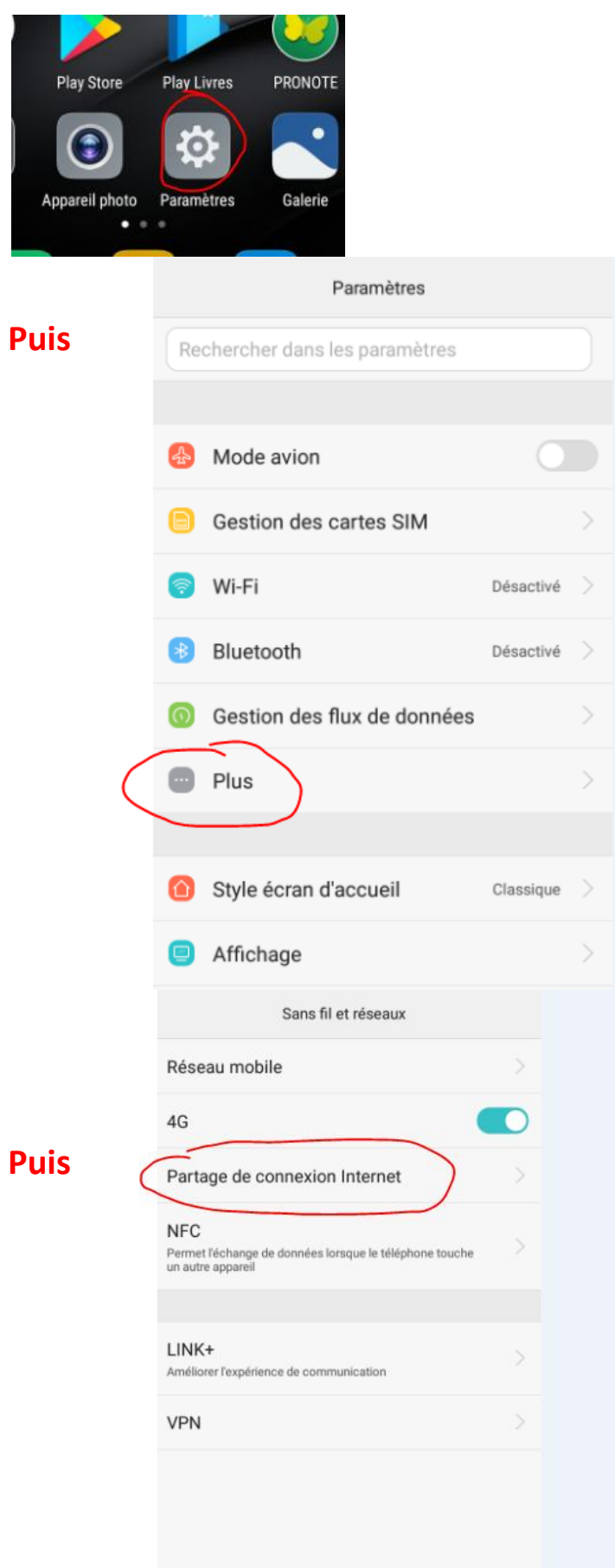

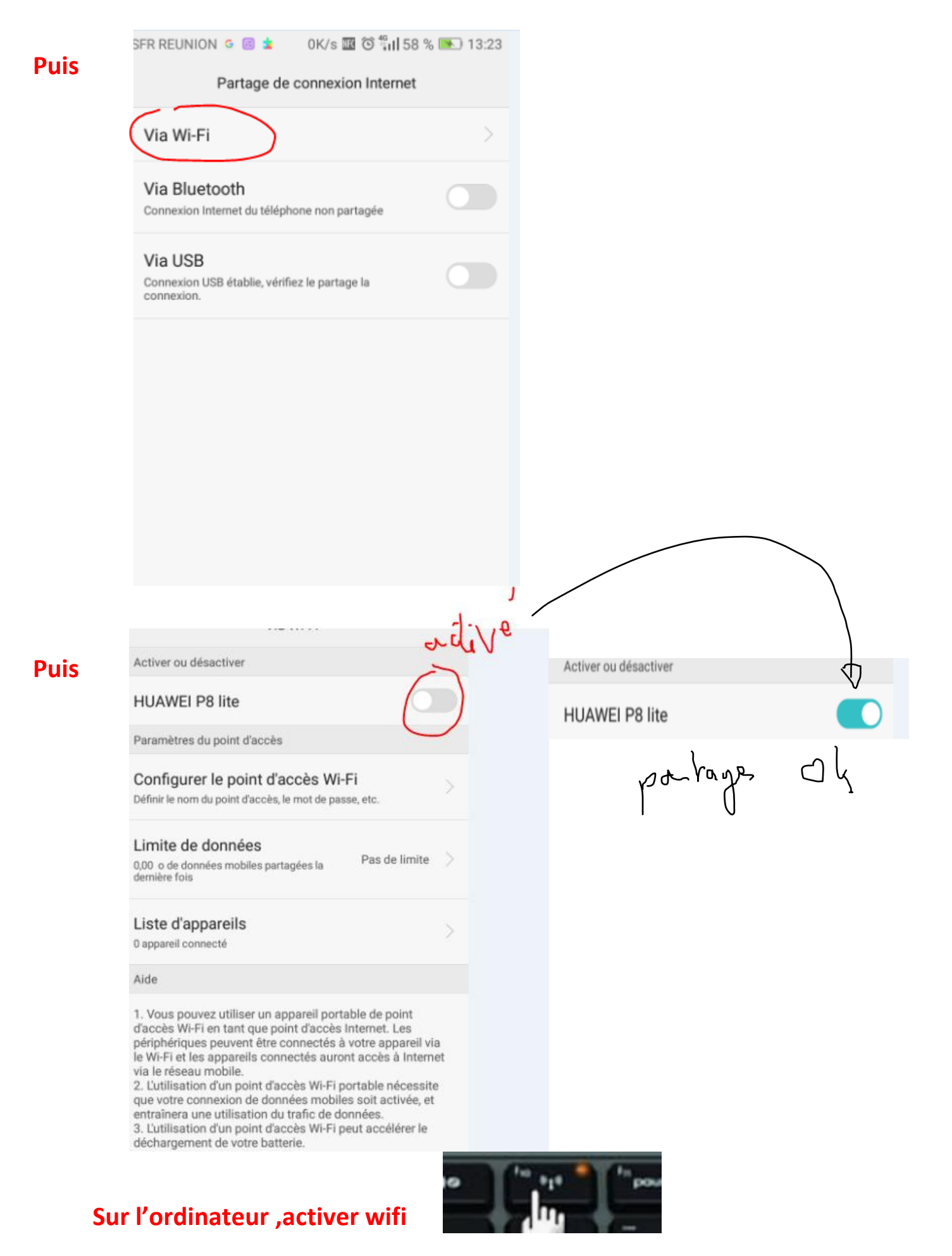

**et chercher le réseau maintenant visible**

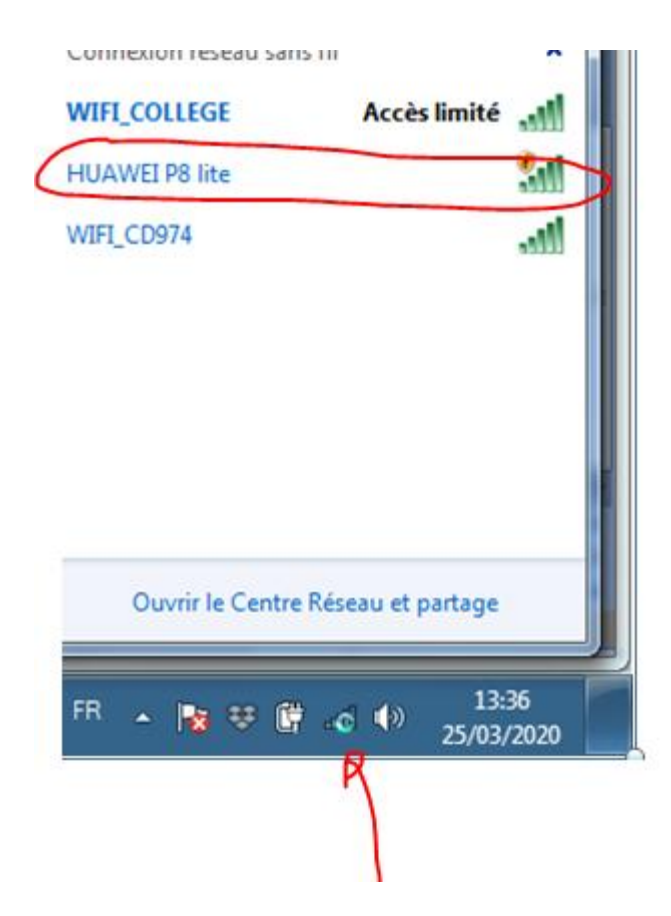